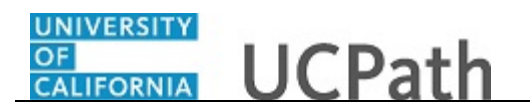

Use this task to request that a position be added in UCPath. After you save and submit a position request, it automatically routes to the appropriate Location approver(s).

**Navigation:** PeopleSoft Menu > UC Customizations > UC Extensions > **Position Control Request**

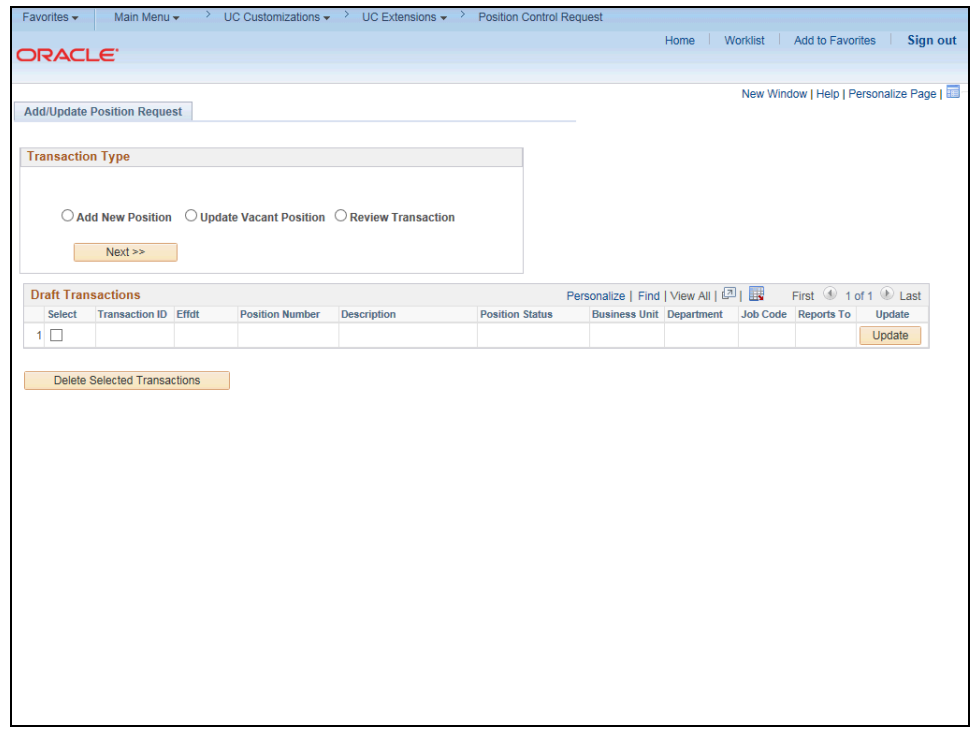

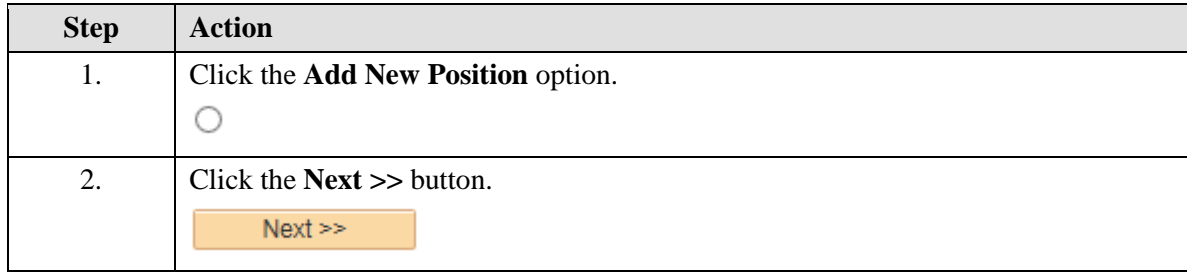

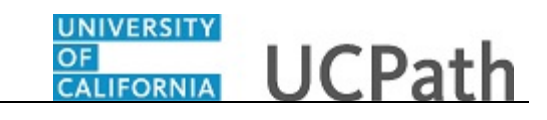

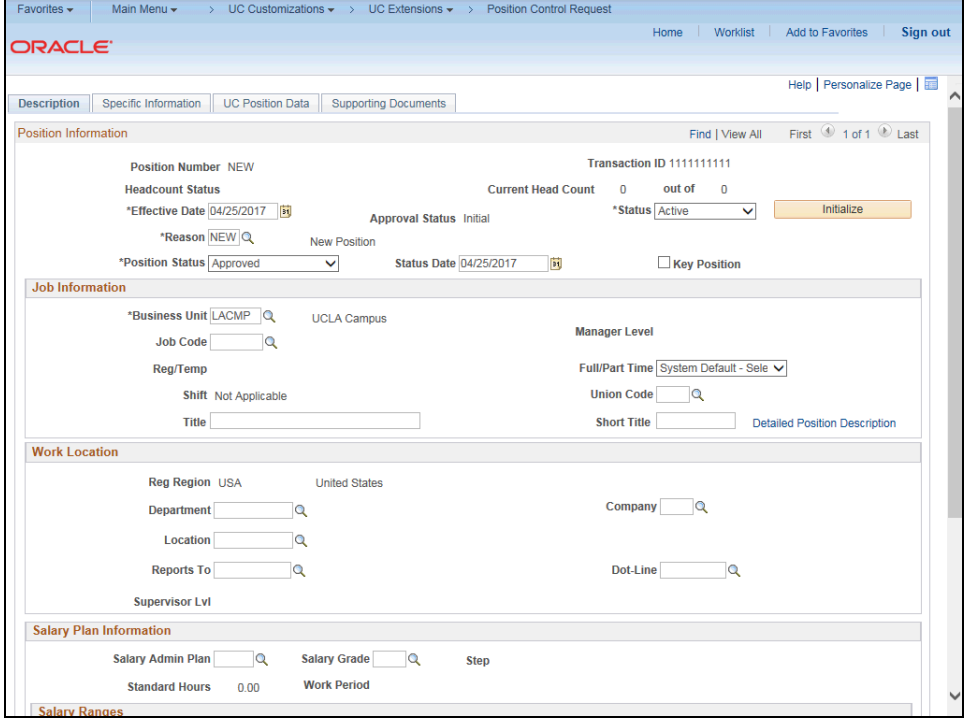

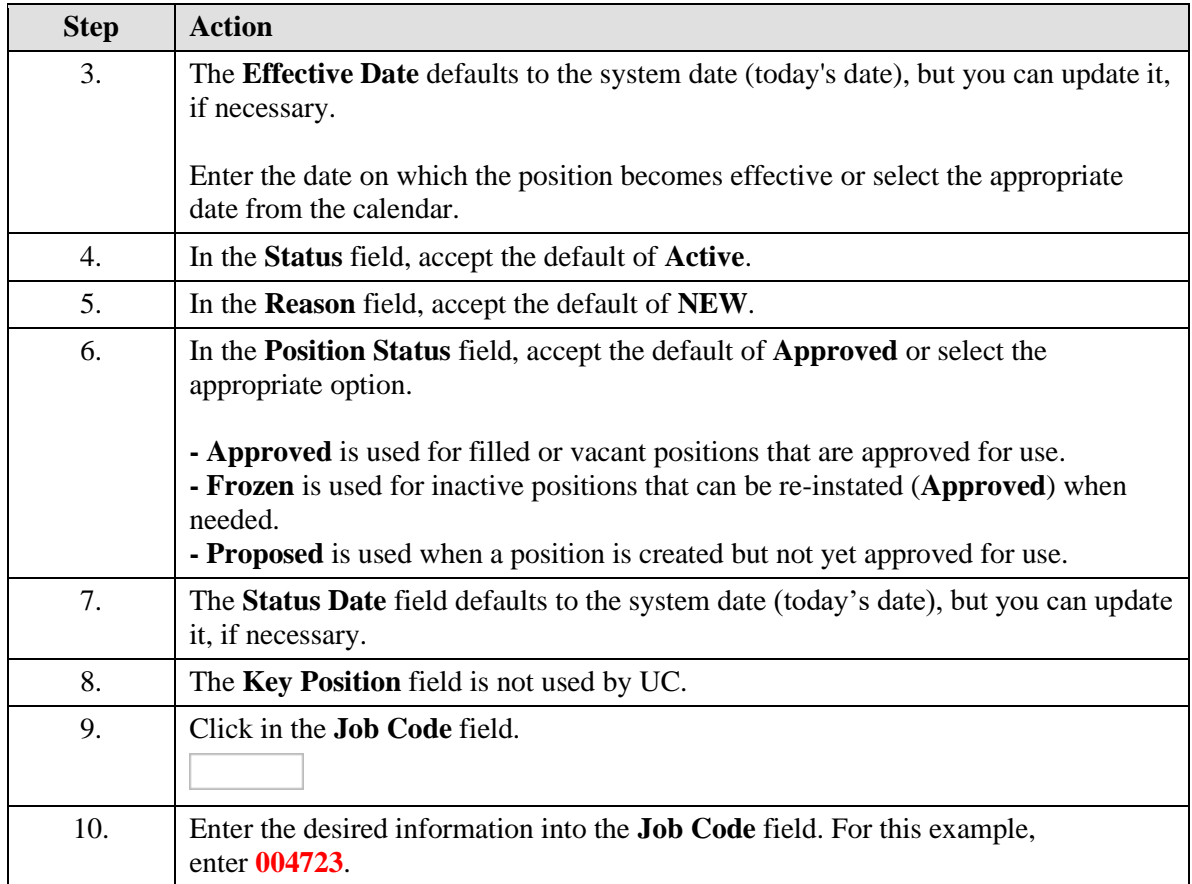

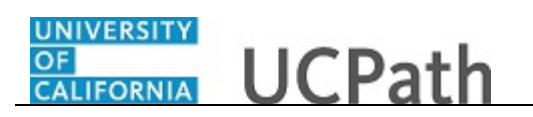

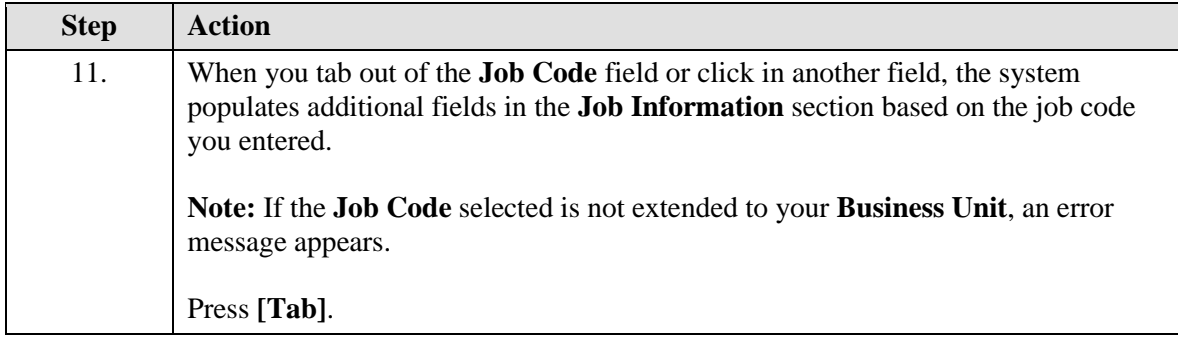

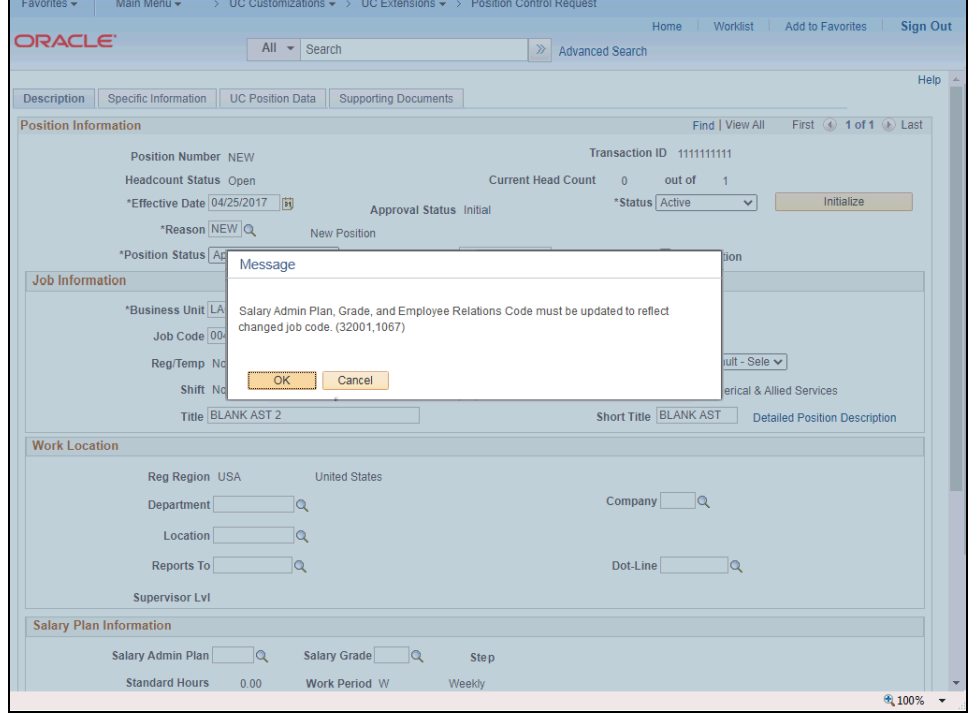

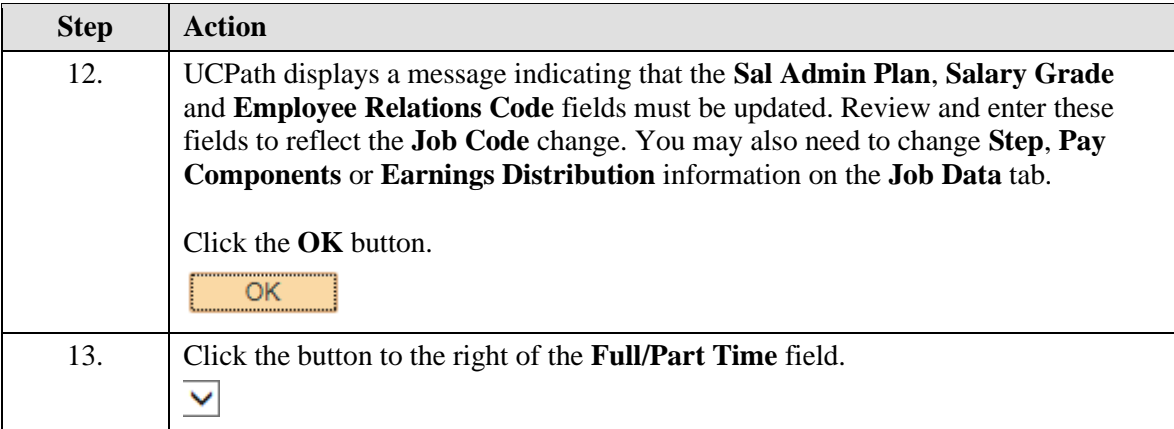

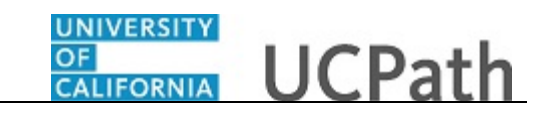

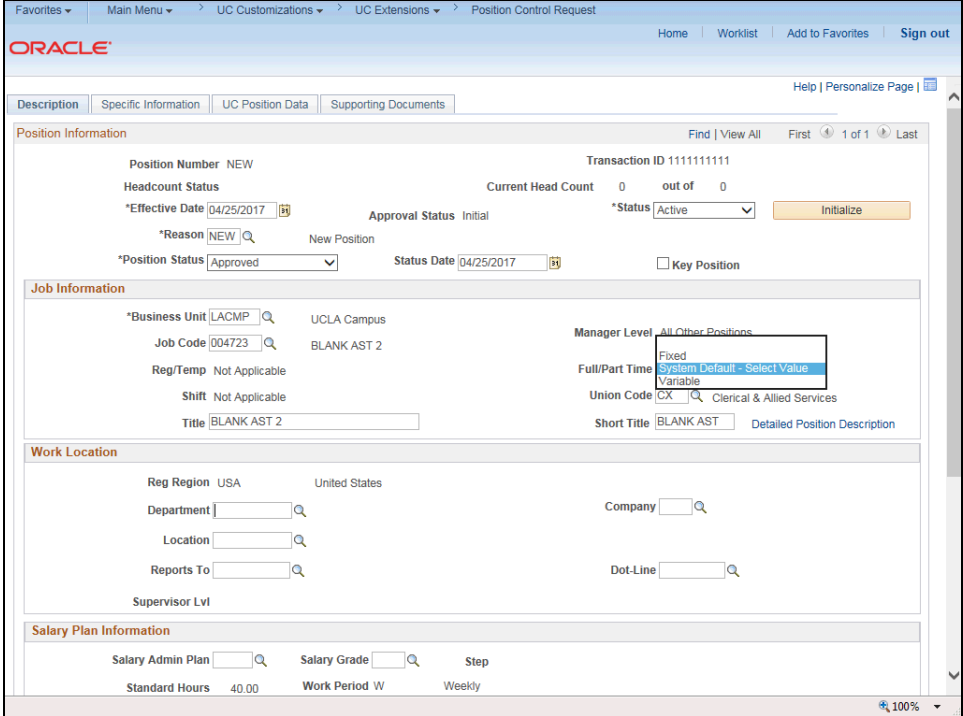

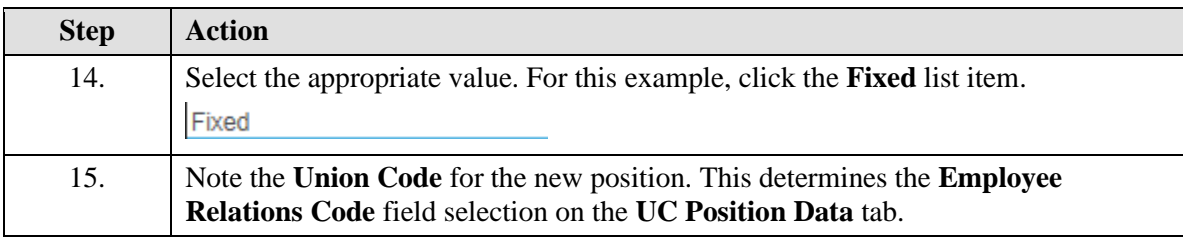

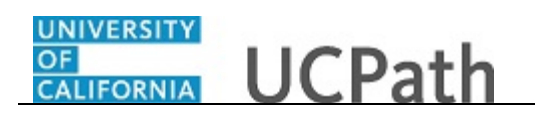

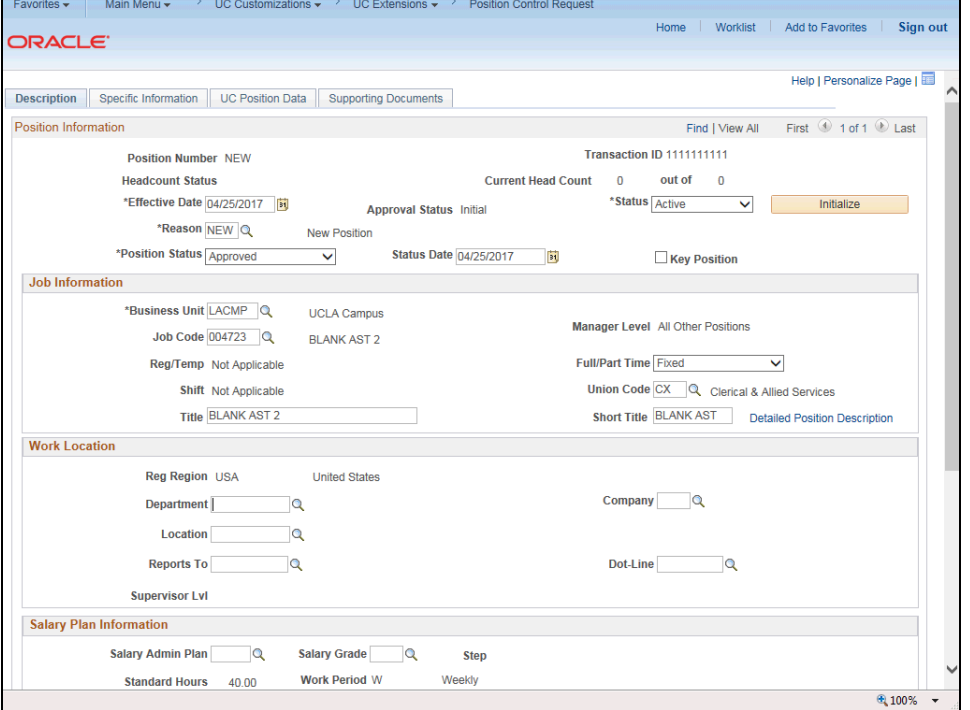

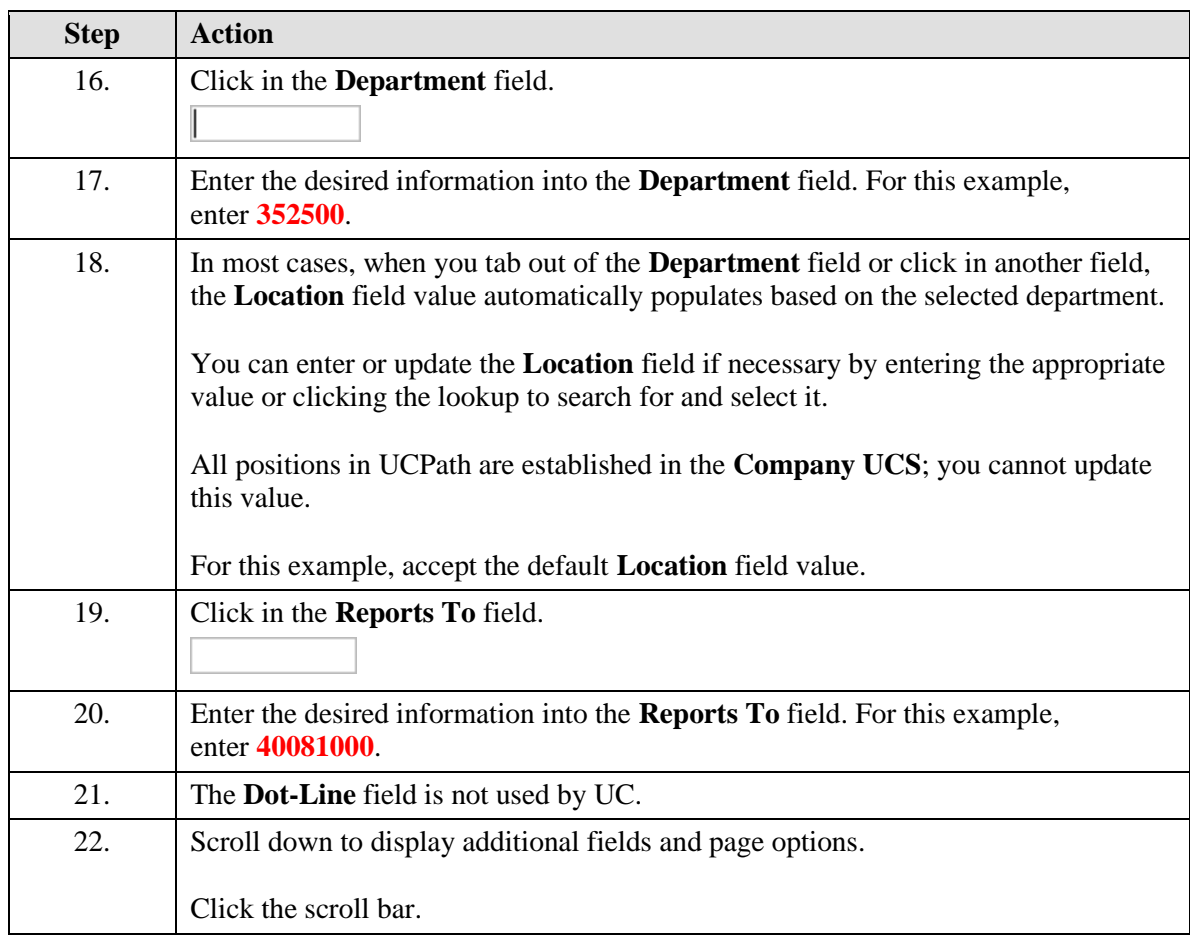

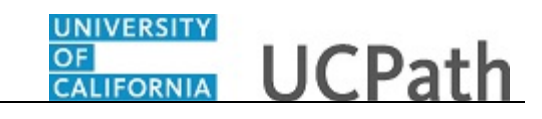

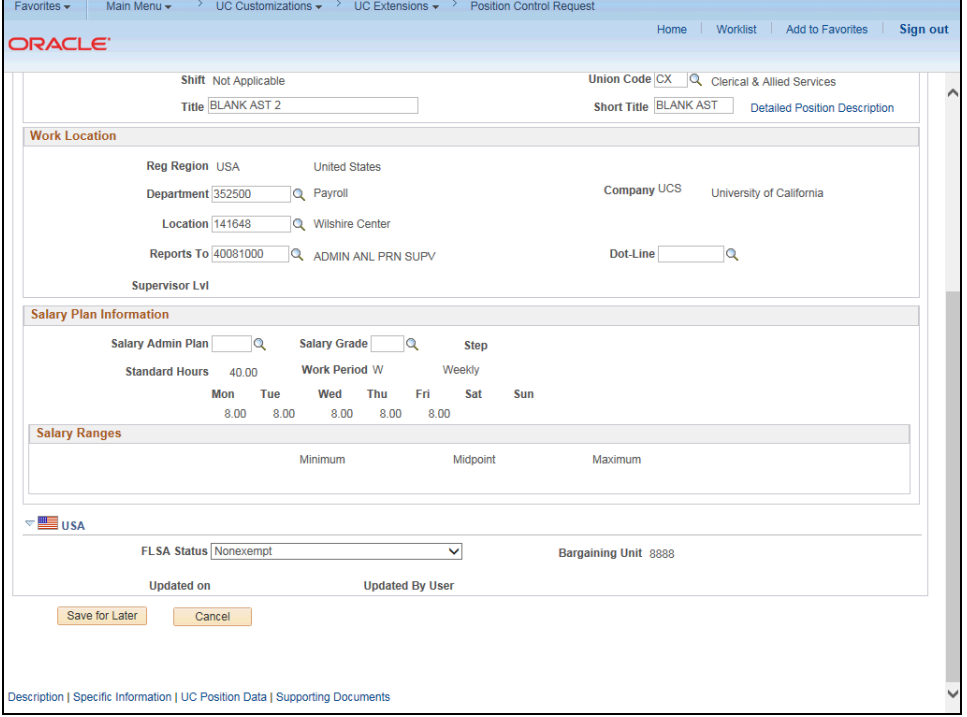

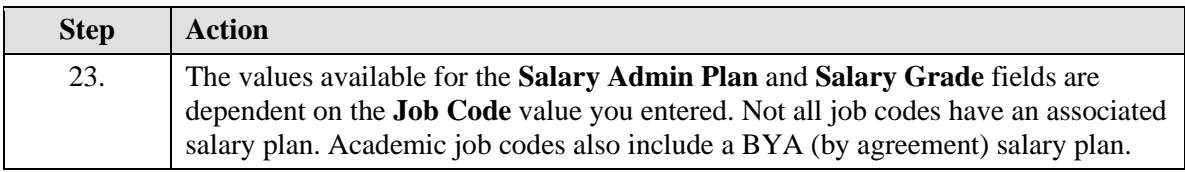

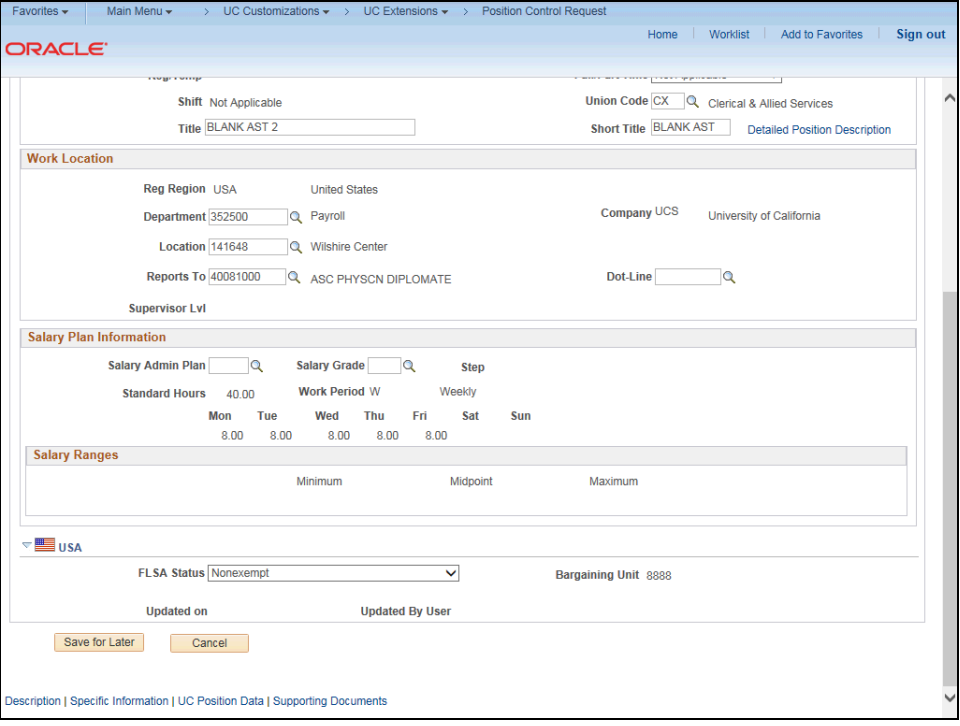

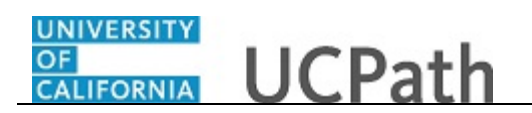

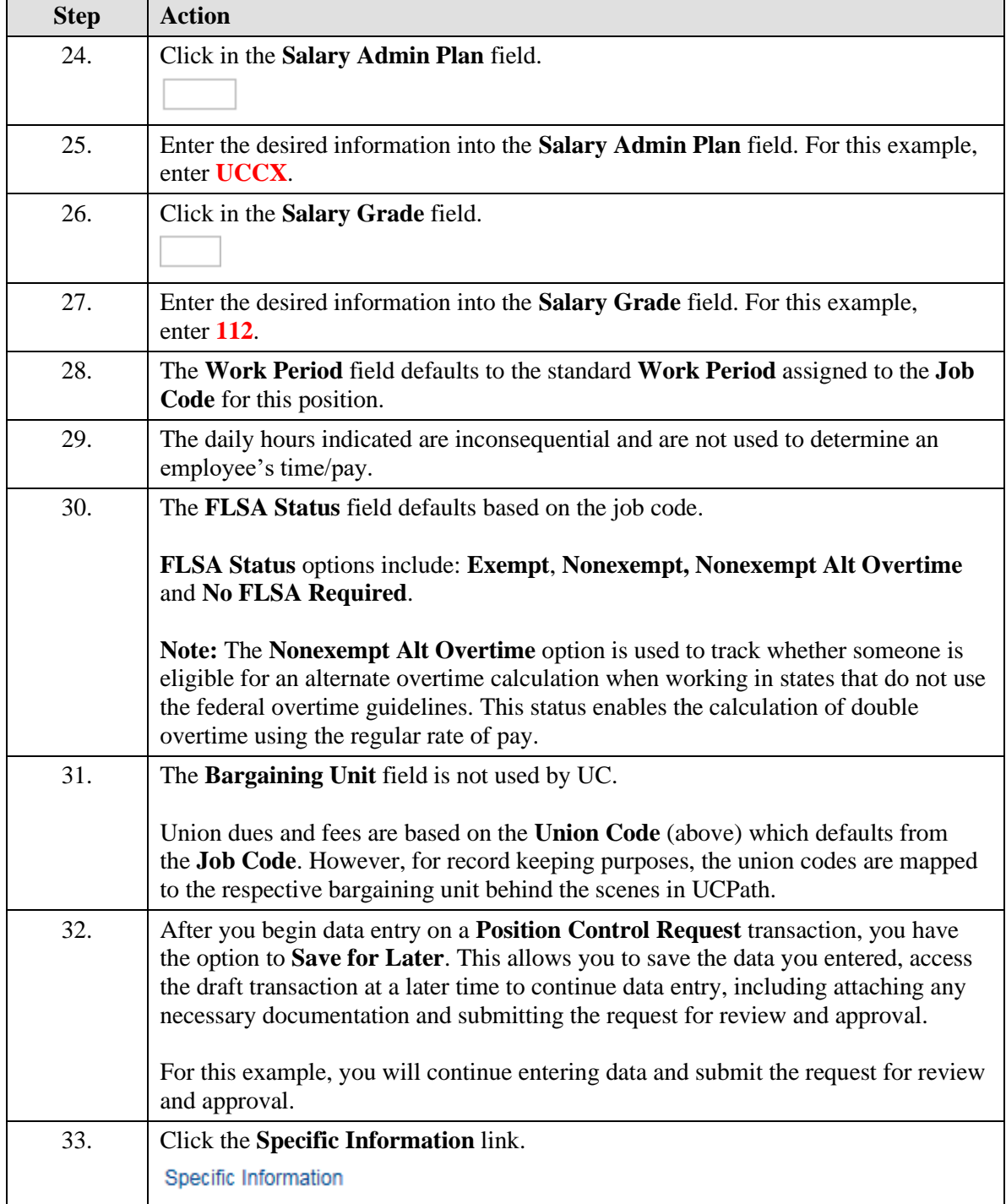

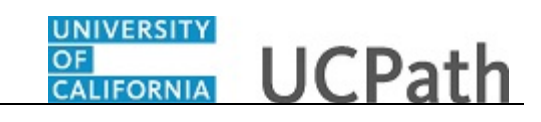

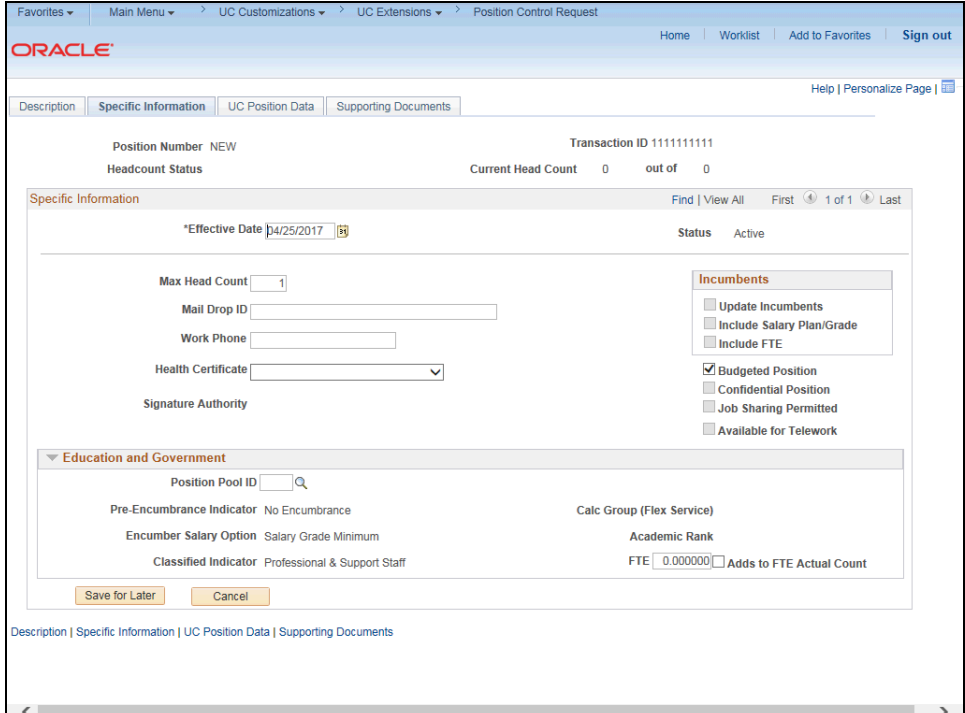

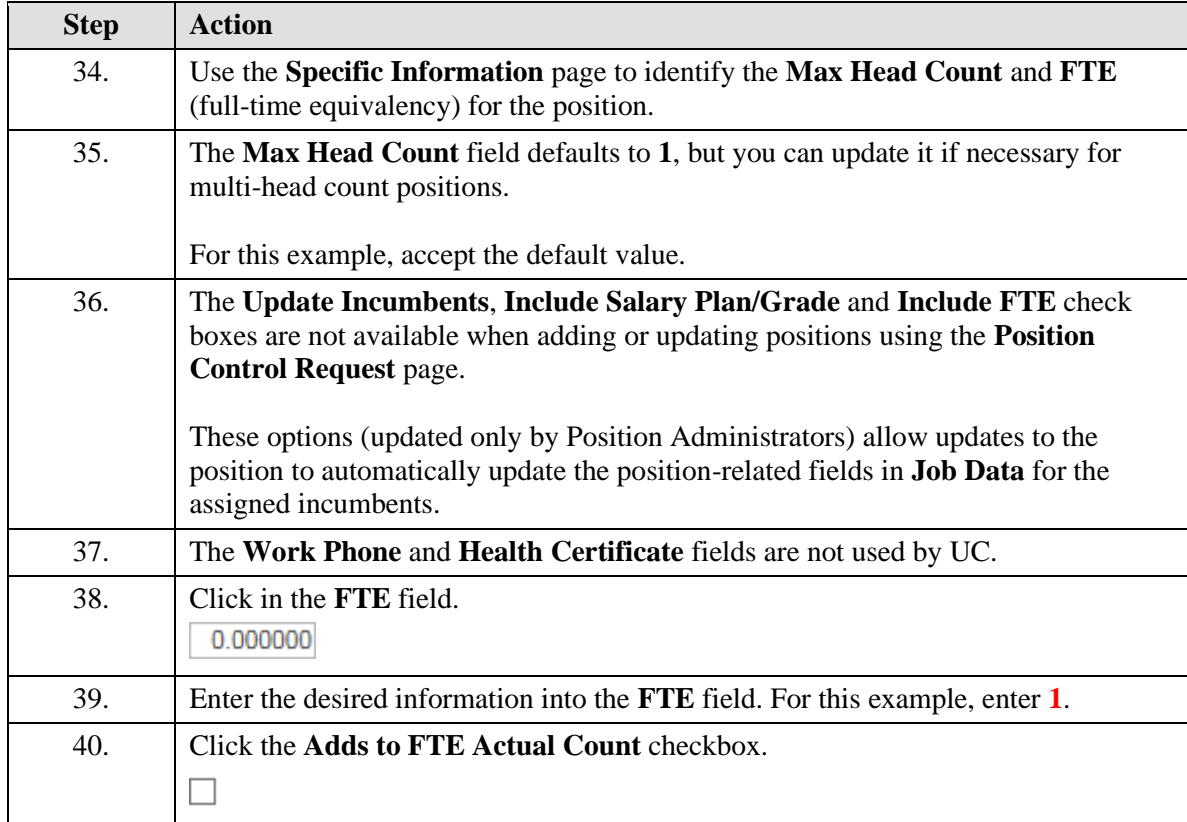

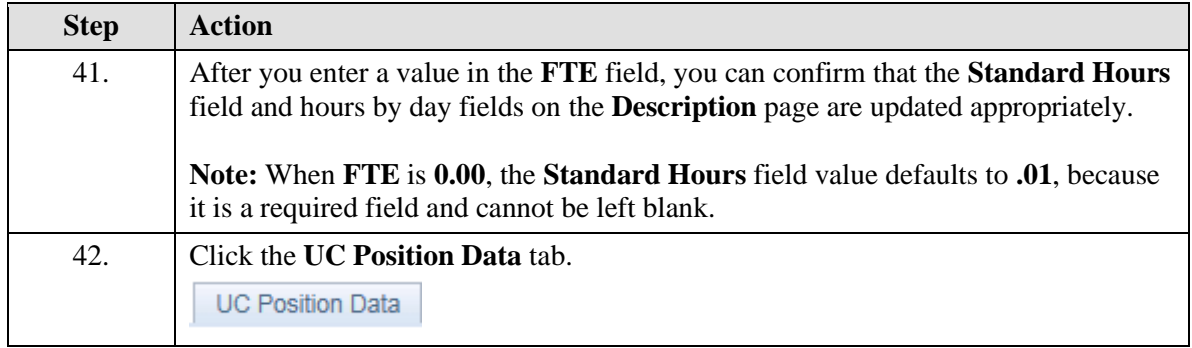

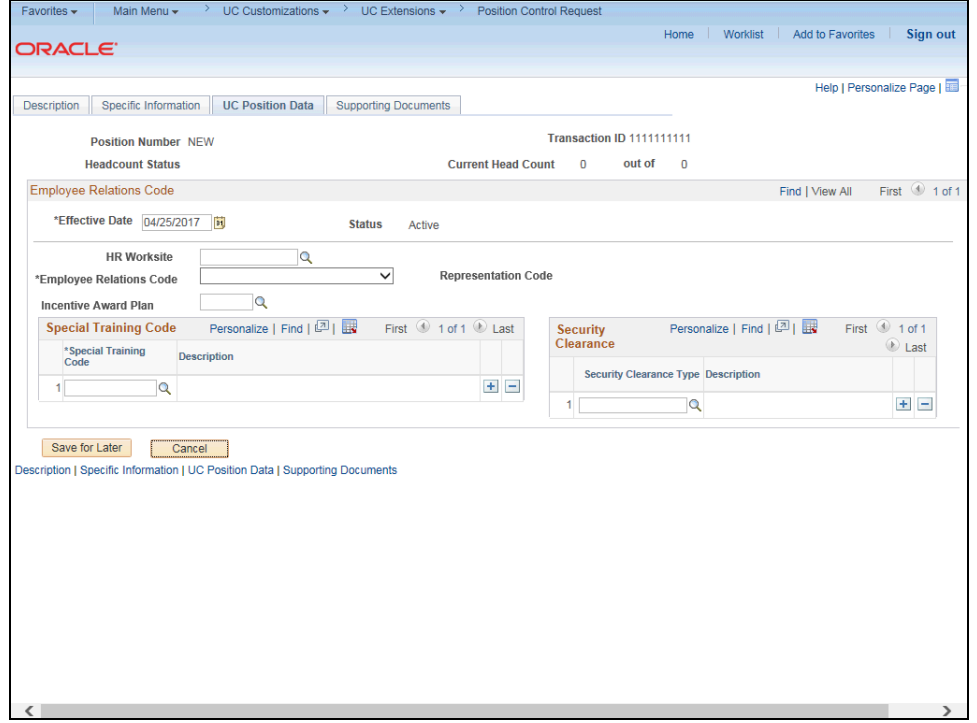

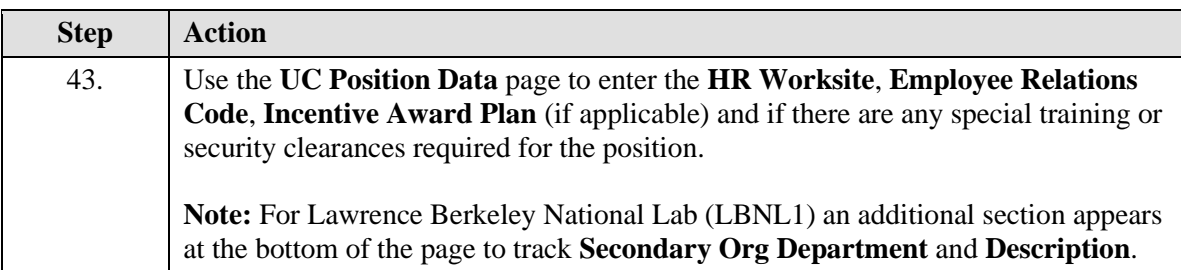

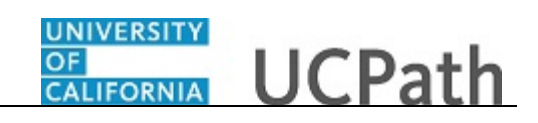

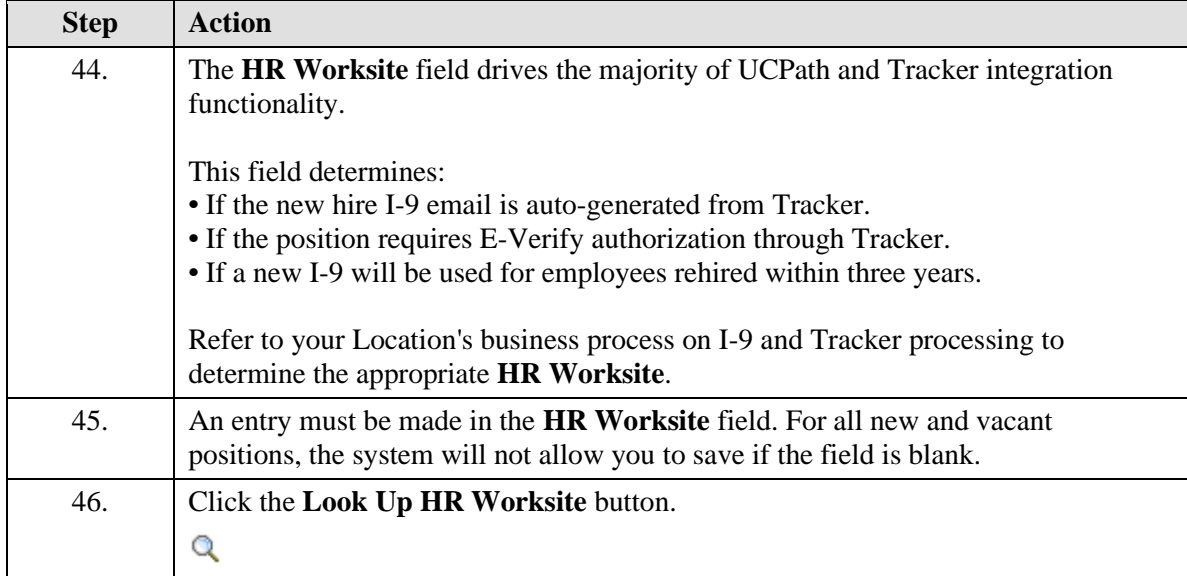

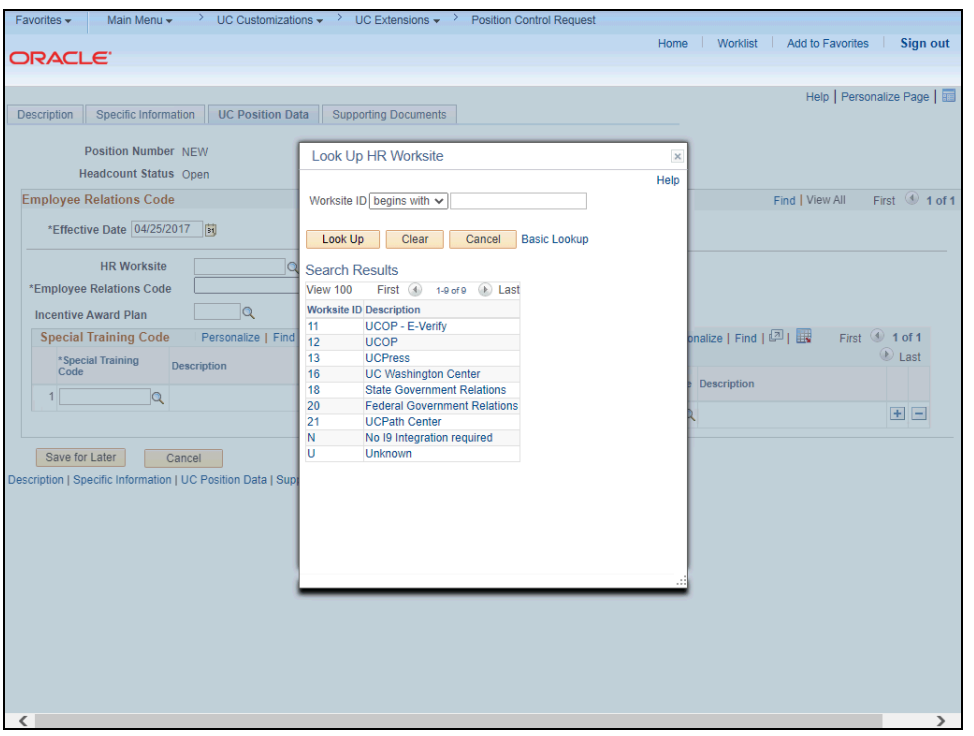

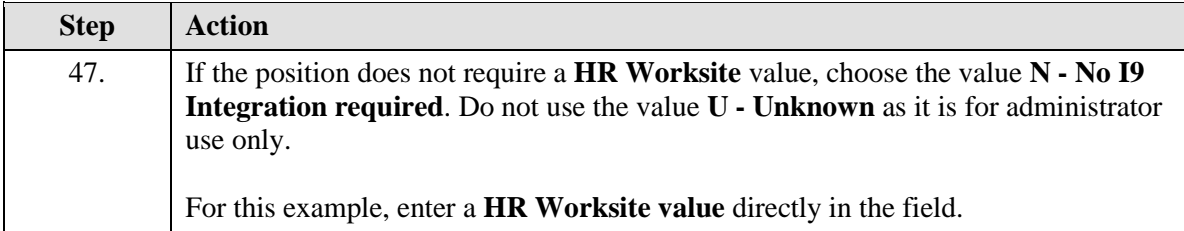

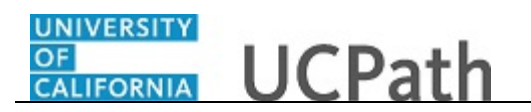

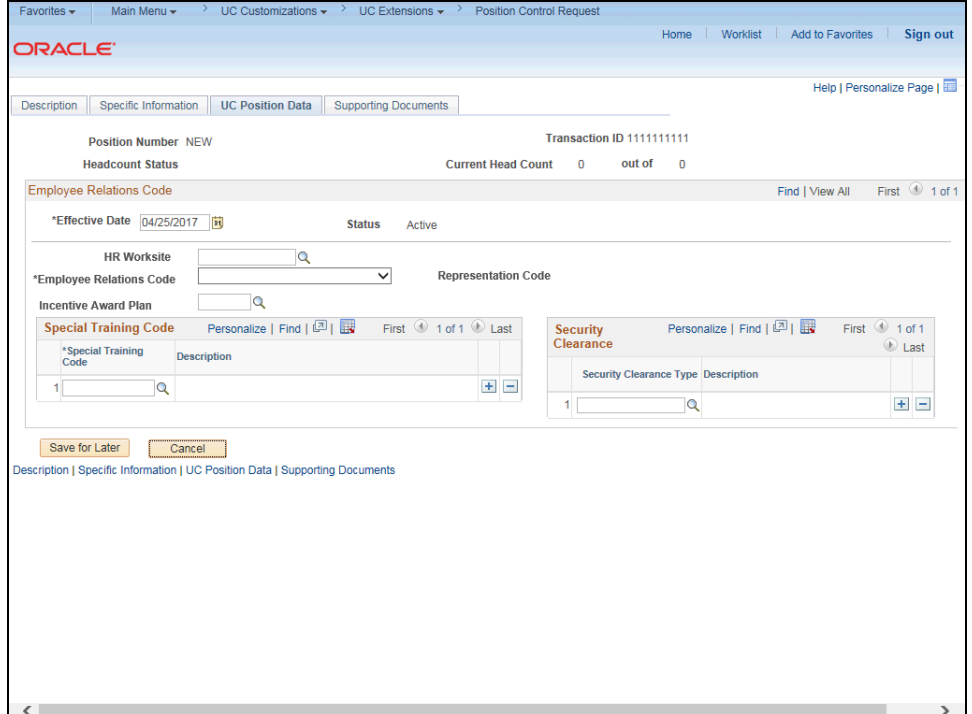

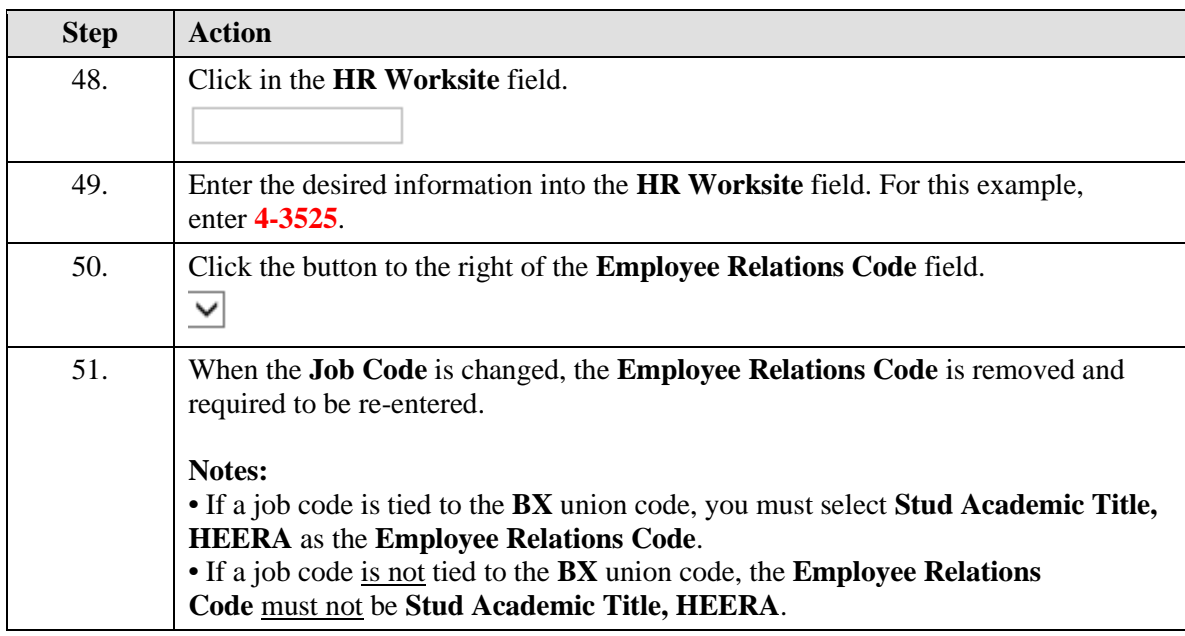

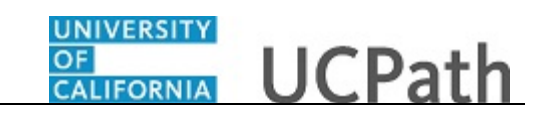

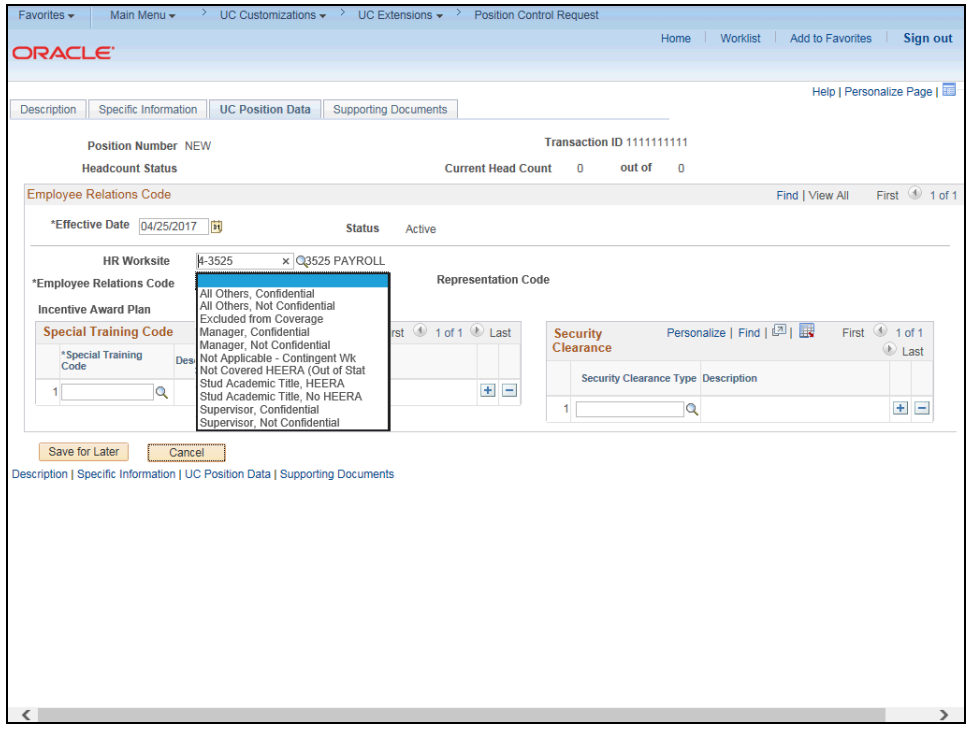

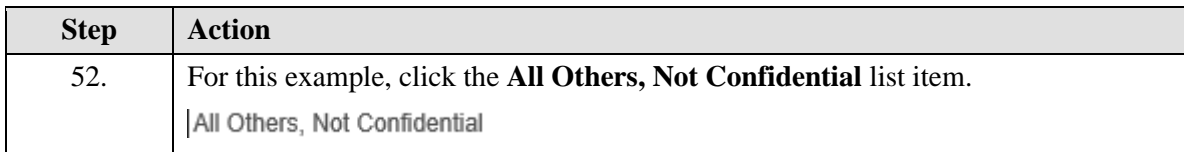

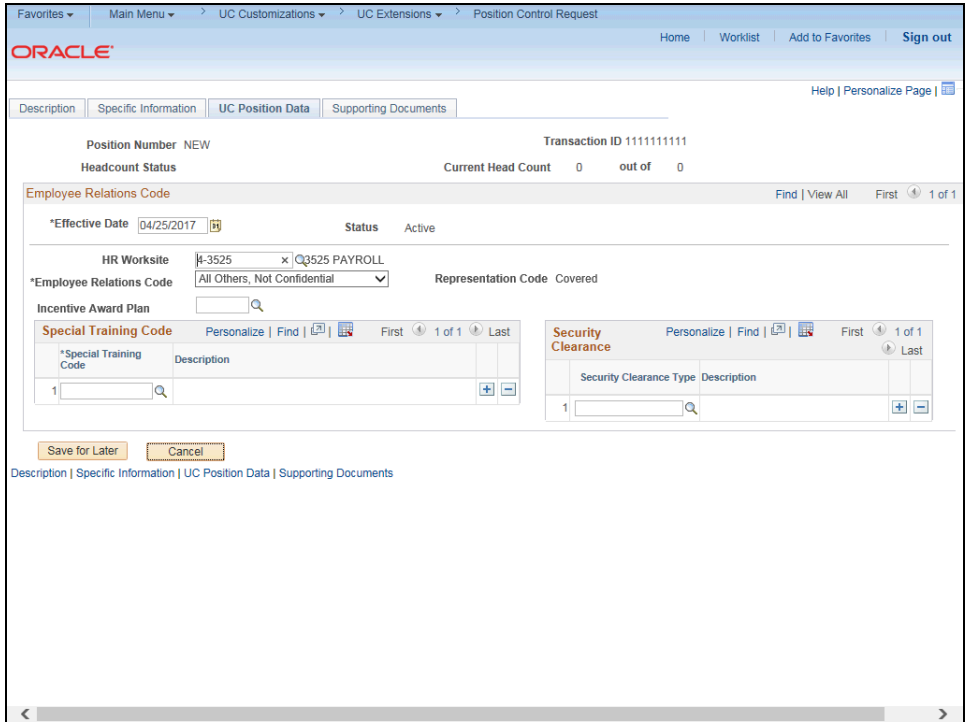

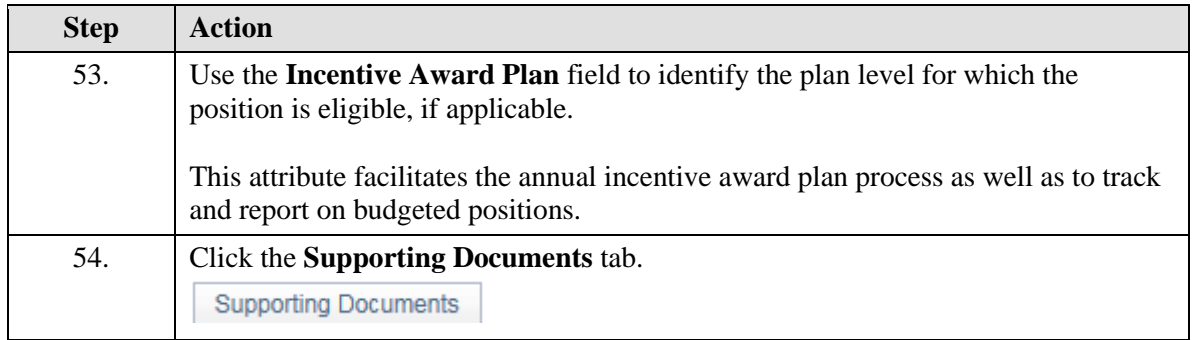

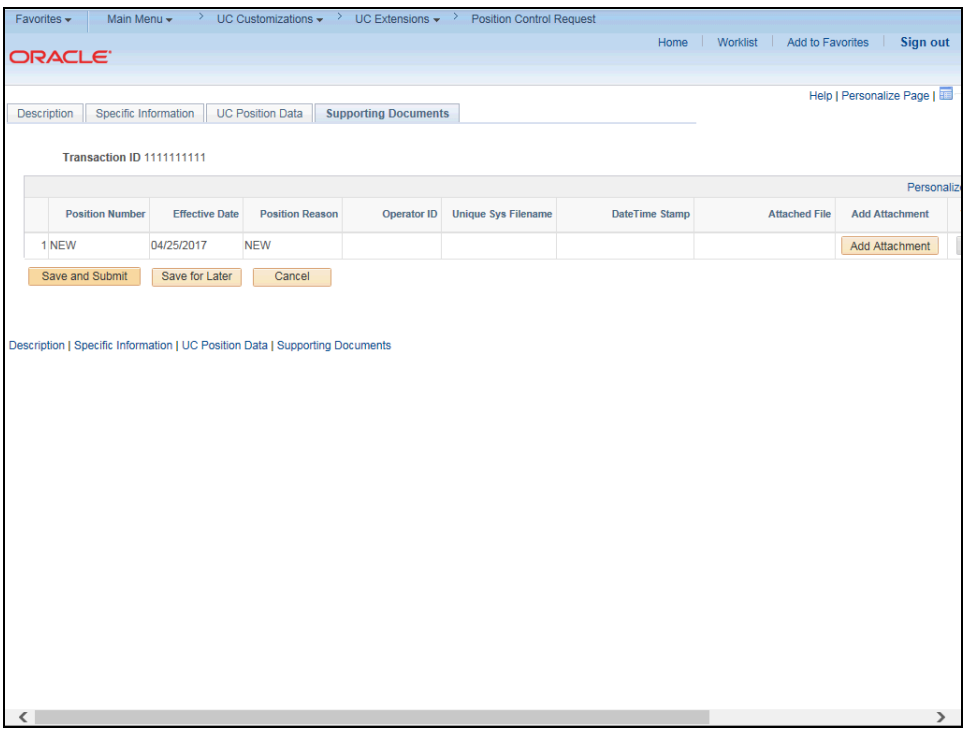

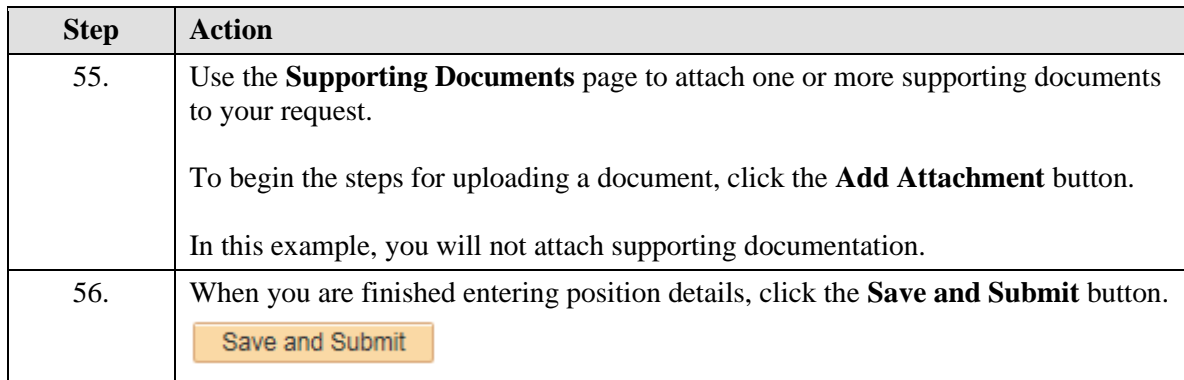

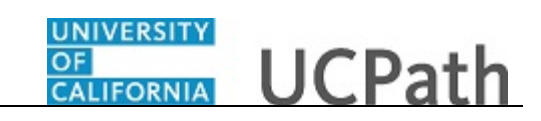

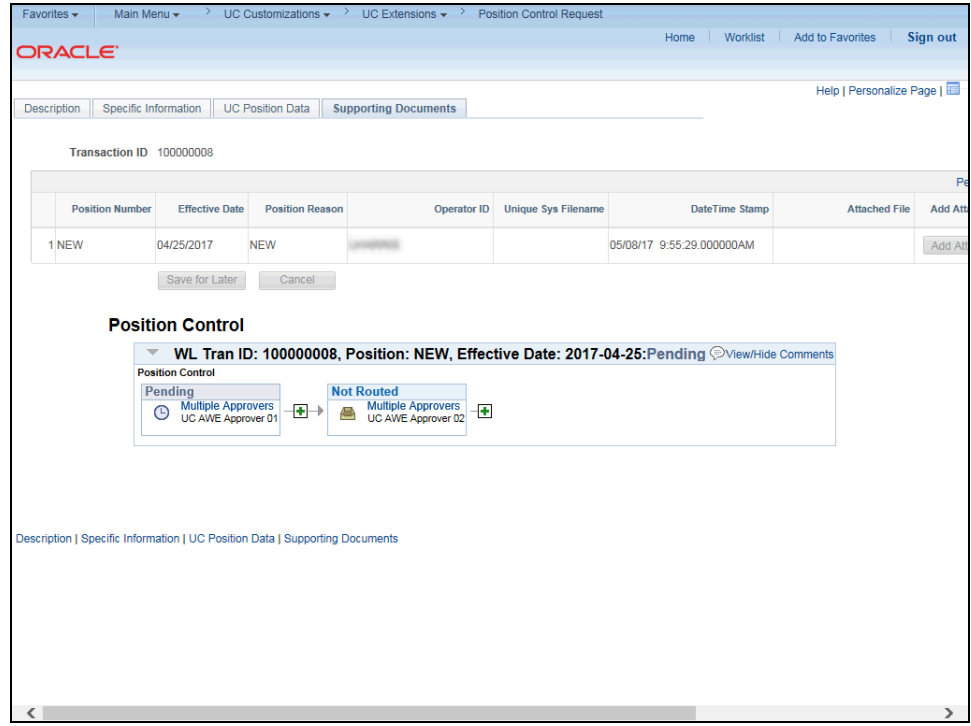

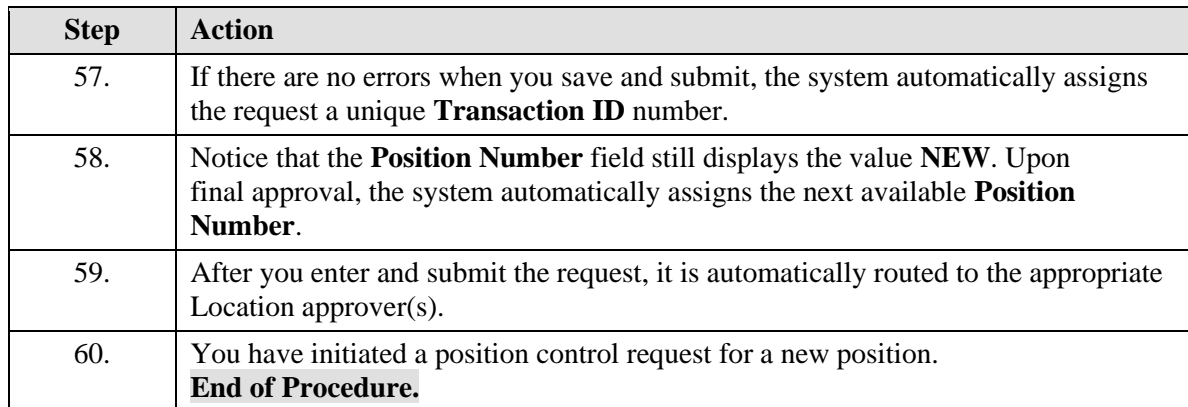